## SAP ABAP table DB6 VIEW DBCFG ADJM {DB6: View Data of DB Configuration Adjustment}

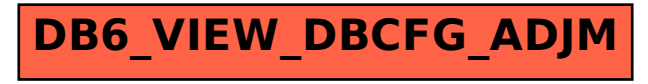